#### Processes (Intro)

Yannis Smaragdakis, U. Athens

# Process: CPU Virtualization

- Process = Program, instantiated
	- has memory, code, current state
- What kind of memory do we have?
	- registers + address space
- Let's do a hardware review

# Process API

- OSes will typically let you do the following with processes
	- create
	- destroy
	- wait
	- control (e.g., suspend) and notify
	- get status, info
- Demo process queries

## Process Creation

- Load code in memory
- Allocate *stack*, set initial args for main
- Set up *heap*
- Set up communication channels (open files)
- Call main

#### Example Modern Address Space (64-bit Linux)

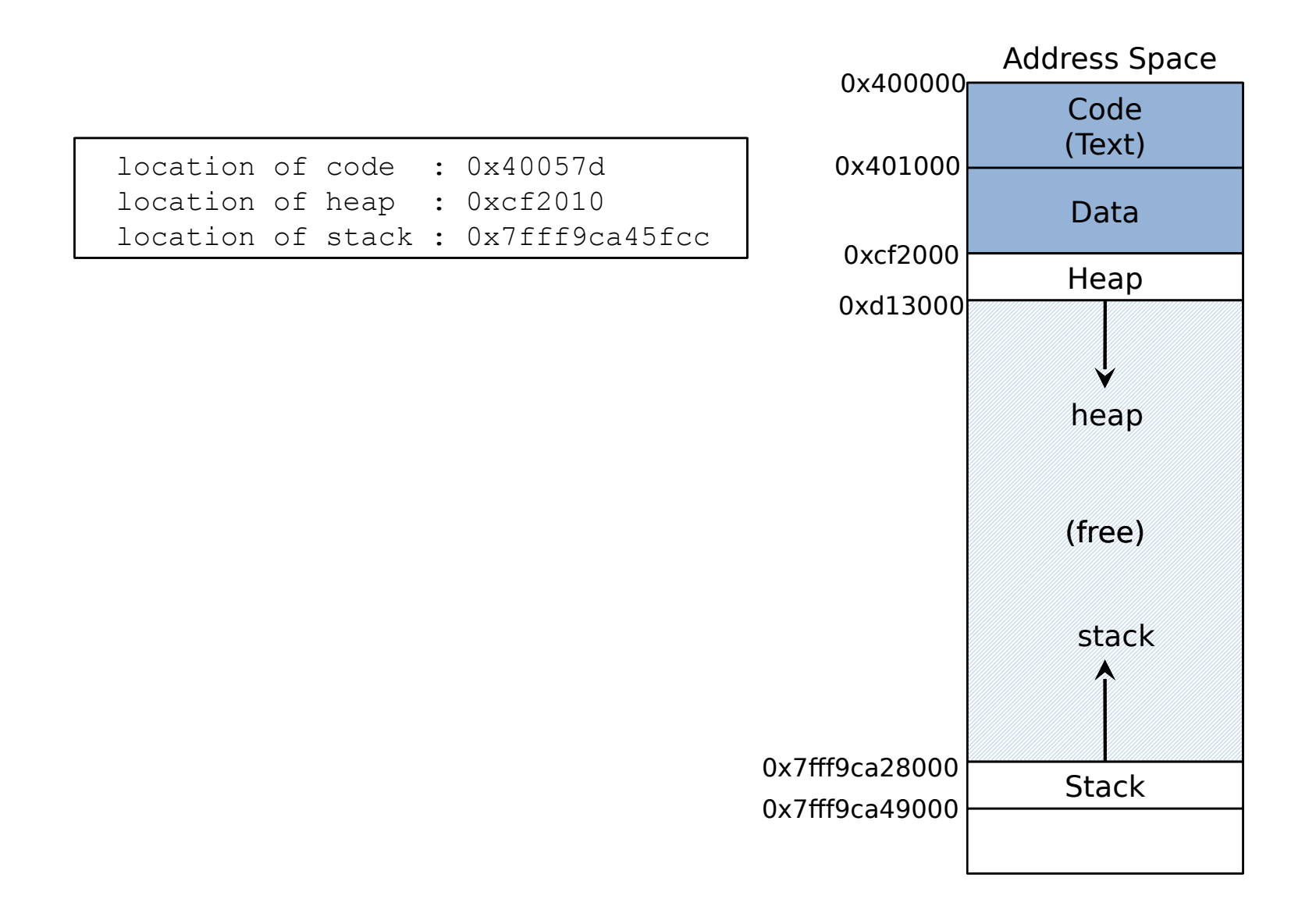

# Loading

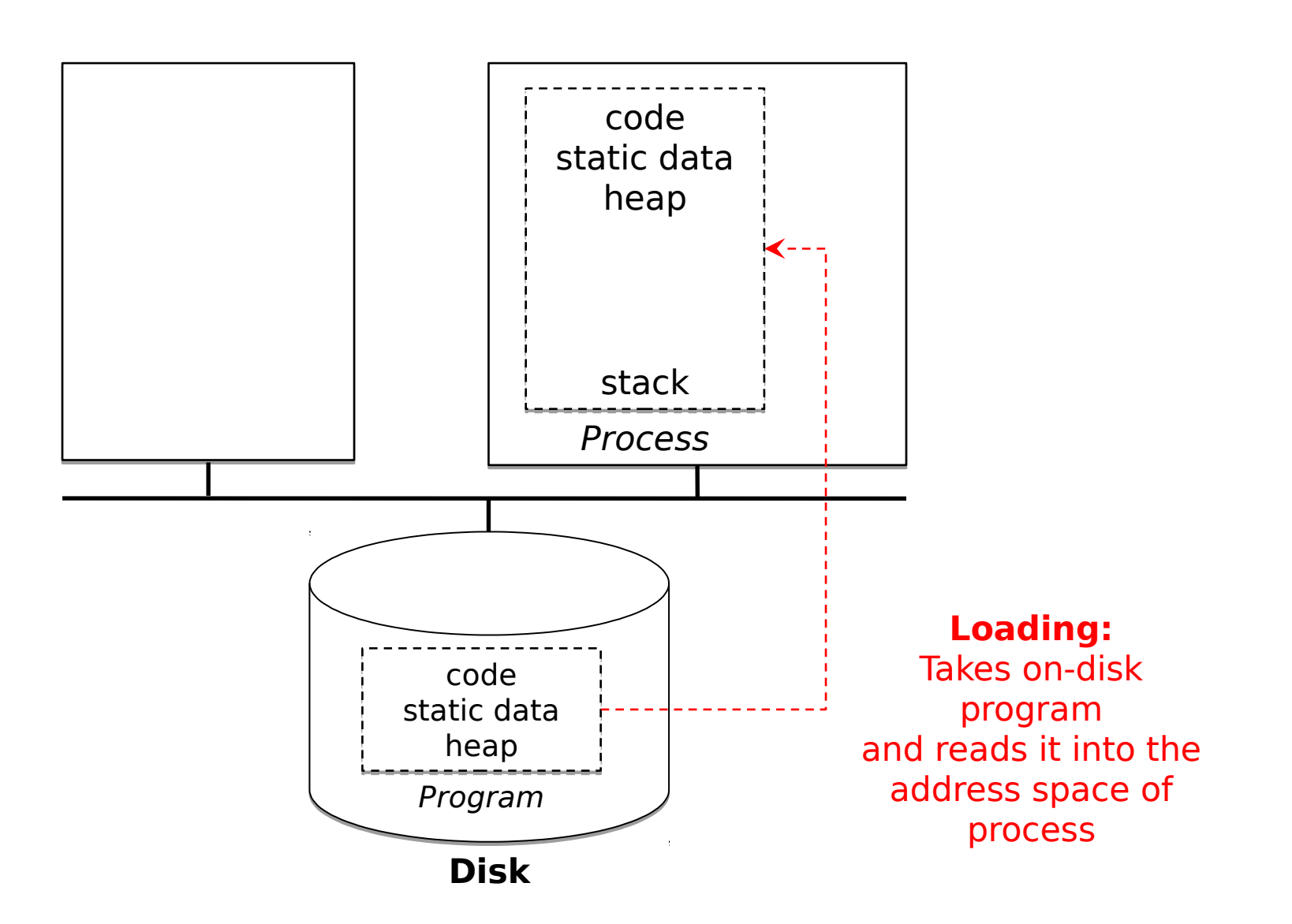

#### Simplified Process States

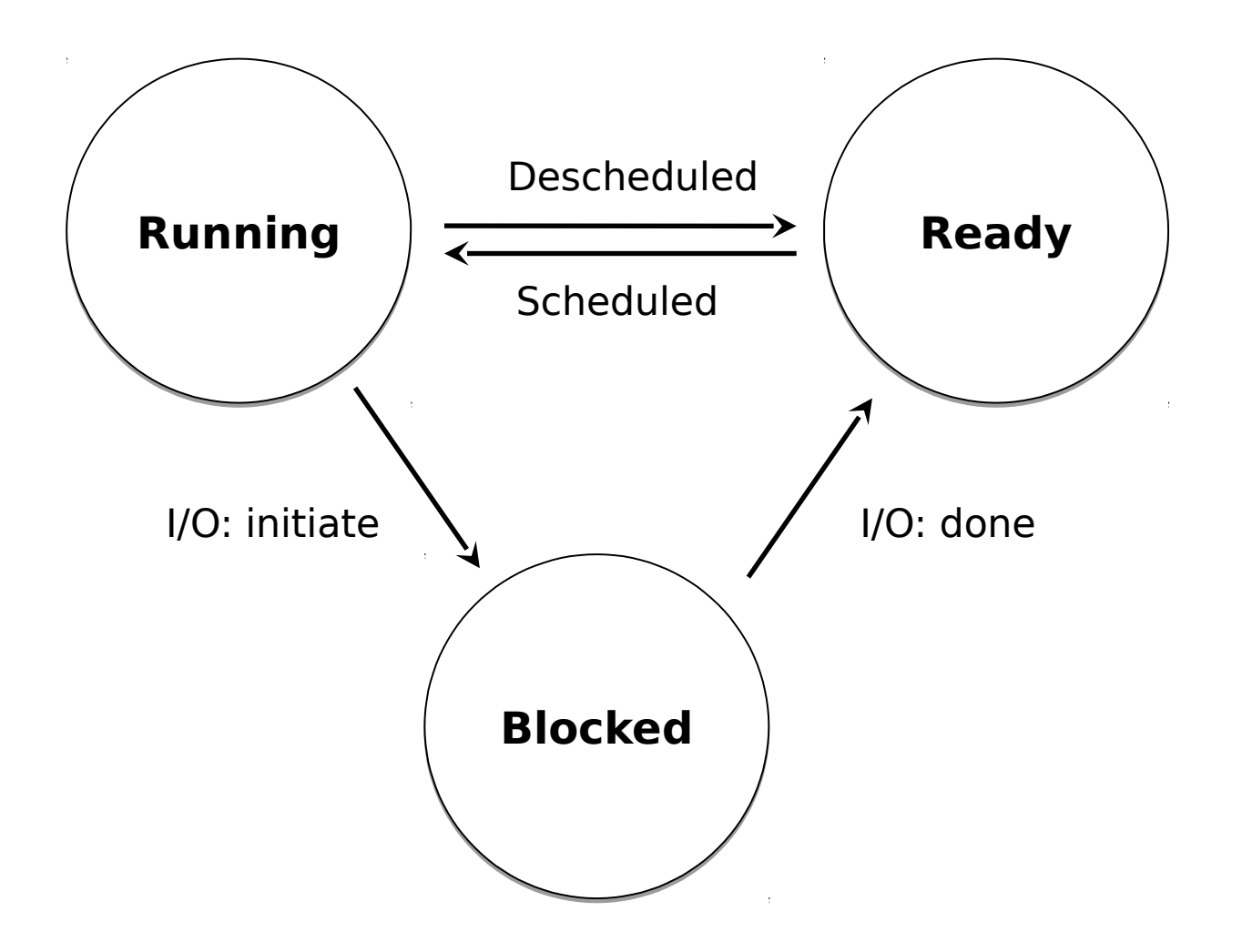

### OS Structures

• Structure holding all processes, per state

– how do you think this looks?

• PCB (Process Control Block) per process

#### xv6 Kernel Structures

```
// the registers xv6 will save and restore
// the registers xv6 will save and restore
// to stop and subsequently restart a process
// to stop and subsequently restart a process
struct context {
struct context {
 int eip; // Index pointer register
 int eip; // Index pointer register
 int esp; // Stack pointer register
 int esp; // Stack pointer register
int ebx; // Called the base register
int ecx; // Called the counter register
int edx; // Called the data register
int esi; // Source index register
int edi; // Destination index register
int ebp; // Stack base pointer register
};
};
// the different states a process can be in
// the different states a process can be in
enum proc_state { UNUSED, EMBRYO, SLEEPING,
enum proc_state { UNUSED, EMBRYO, SLEEPING,
 RUNNABLE, RUNNING, ZOMBIE };
 RUNNABLE, RUNNING, ZOMBIE };
```
#### xv6 Kernel Structures

```
// the information xv6 tracks about each process
// the information xv6 tracks about each process
// including its register context and state
// including its register context and state
struct proc {
struct proc {
 char *mem; // Start of process memory
 char *mem; // Start of process memory
 uint sz; // Size of process memory
 uint sz; // Size of process memory
 char *kstack; // Bottom of kernel stack
 char *kstack; // Bottom of kernel stack
                       // for this process
// for this process
enum proc_state state; // Process state
 int pid; // Process ID
 int pid; // Process ID
struct proc *parent; // Parent process
 void *chan; // If non-zero, sleeping on chan
 void *chan; // If non-zero, sleeping on chan
 int killed; // If non-zero, have been killed
 int killed; // If non-zero, have been killed
 struct file *ofile[NOFILE]; // Open files
 struct file *ofile[NOFILE]; // Open files
struct inode *cwd; // Current directory
 struct context context; // Switch here to run process
 struct context context; // Switch here to run process
 struct trapframe *tf; // Trap frame for the
 struct trapframe *tf; // Trap frame for the
 // current interrupt
 // current interrupt
};
};
```
# How Is Kernel and User Code Execution Interleaved?

- Principle of OSes: *the same physical core runs both kernel and user (process) code*
- User code runs at full CPU speed
- But kernel maintains control

# How???

## Example Execution

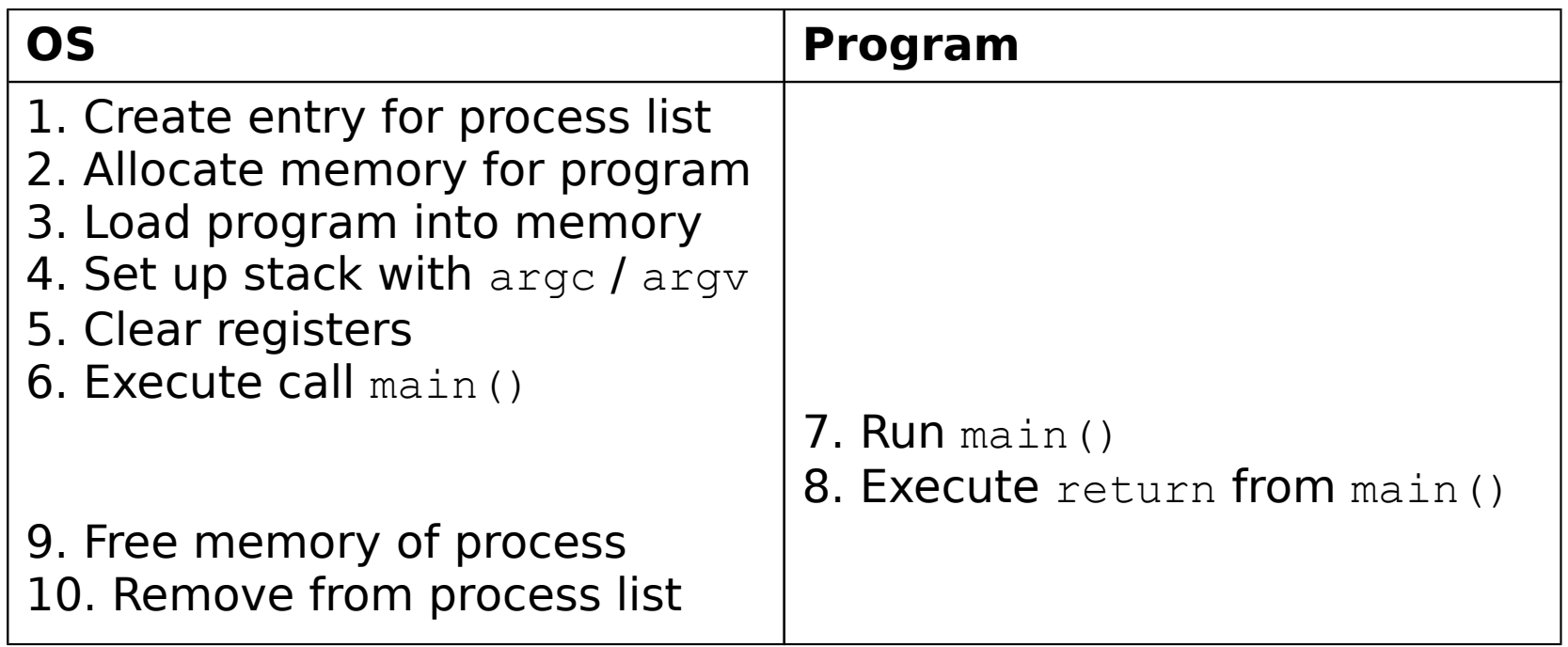

• But the OS is the boss of all resources, not just a library, so how does it take back control?

# System Calls, Interrupts

- User vs. Kernel CPU mode
	- not all programs can do everything
- *System calls* for all resource access
	- trap, return-from-trap instructions
	- "trap" = synchronous, user-initiated interrupt

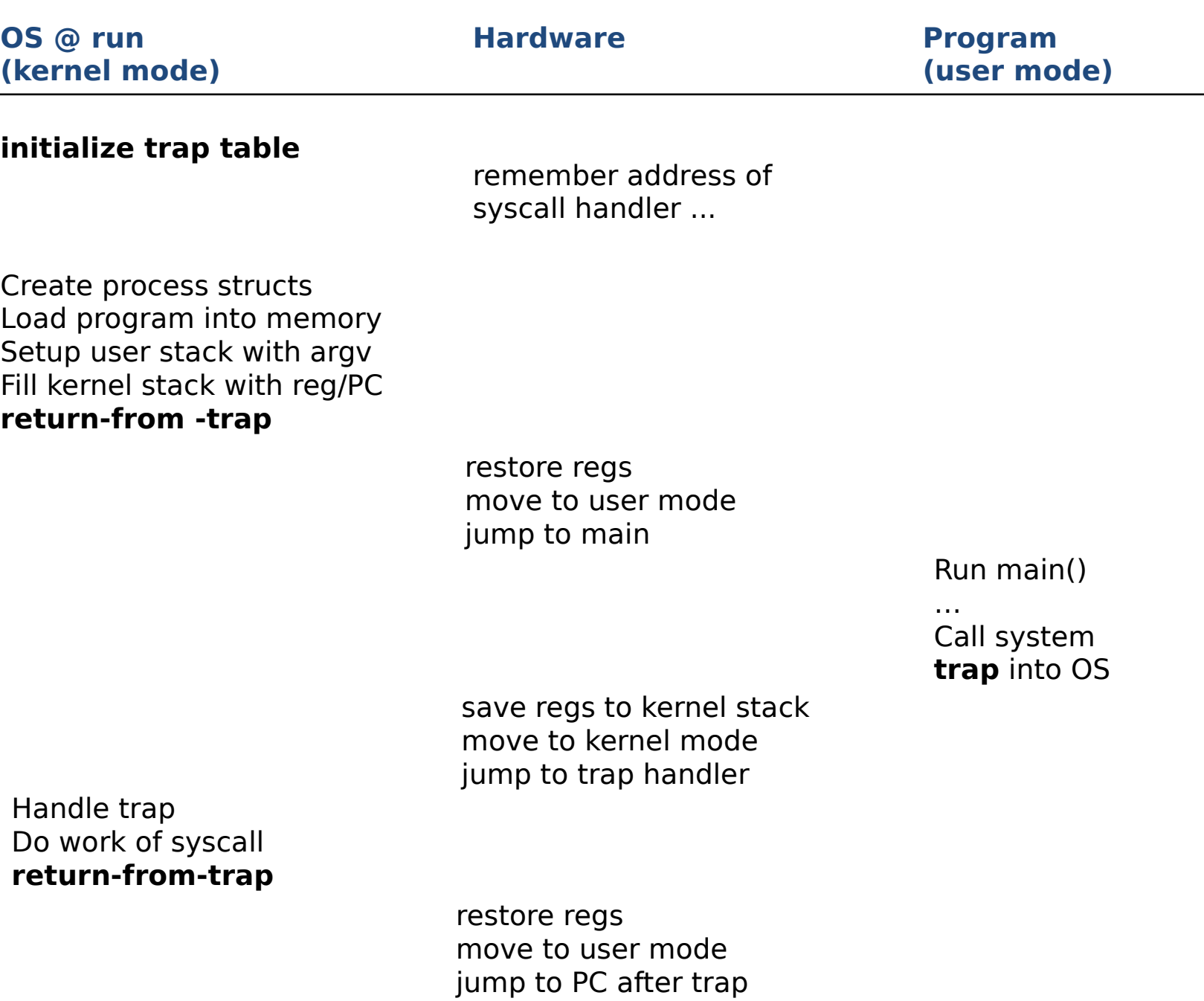

# Is This Enough?

- What if a process is stuck in infinite loop?
	- historical note: cooperative multiprocessing
- Hardware again to the rescue!
	- OS has set a timer interrupt
	- a process only runs for a *time slice*
	- scheduling decision afterwards
	- *context switch* if needed

# xv6 (old) Context Switch Code

```
1 # void swtch(struct context *old, struct context *new);
1 # void swtch(struct context *old, struct context *new);
2 #
2 #
3 # Save current register context in old
3 # Save current register context in old
4 # and then load register context from new.
4 # and then load register context from new.
5 .globl swtch
5 .globl swtch
6 swtch:
6 swtch:
7 # Save old registers
7 # Save old registers
8 movl 4(%esp), %eax # put old ptr into eax
8 movl 4(%esp), %eax # put old ptr into eax
9 popl 0(%eax) \# save the old IP, stack contents: return, old, new
10 movl %esp, 4(%eax) # and stack
10 movl %esp, 4(%eax) # and stack
11 movl %ebx, 8(%eax) # and other registers
11 movl %ebx, 8(%eax) # and other registers
12 movl %ecx, 12(%eax)
12 movl %ecx, 12(%eax)
13 movl %edx, 16(%eax)
13 movl %edx, 16(%eax)
14 movl %esi, 20(%eax)
14 movl %esi, 20(%eax)
15 movl %edi, 24(%eax)
15 movl %edi, 24(%eax)
16 movl %ebp, 28(%eax)
16 movl %ebp, 28(%eax)
17
17
18 # Load new registers
18 # Load new registers
19 movl 4(%esp), %eax # put new ptr into eax, was 8(%esp) but popped return
19 movl 4(%esp), %eax # put new ptr into eax, was 8(%esp) but popped return
20 movl 28(%eax), %ebp # restore other registers
20 movl 28(%eax), %ebp # restore other registers
21 movl 24(%eax), %edi
21 movl 24(%eax), %edi
22 movl 20(%eax), %esi
22 movl 20(%eax), %esi
23 movl 16(%eax), %edx
23 movl 16(%eax), %edx
24 movl 12(%eax), %ecx
24 movl 12(%eax), %ecx
25 movl 8(%eax), %ebx
25 movl 8(%eax), %ebx
26 movl 4(%eax), %esp # stack is switched here
26 movl 4(%eax), %esp # stack is switched here
27 pushl 0(%eax) # return addr put in place
27 pushl 0(%eax) # return addr put in place
28 ret # finally return into new ctxt
28 ret # finally return into new ctxt
```
# What If Interrupted During Interrupt Handling?

- OS can briefly disable interrupts
- ... or ensures safe access to data structures through concurrency control mechanisms (e.g., locking)